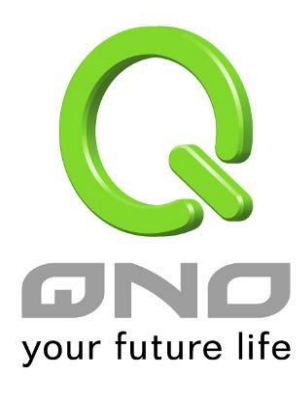

# 電郵告警功能

繁體中文使用手冊

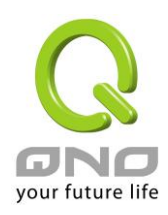

## Ⅰ 日誌伺服器

☑ 啟用

主機名稱: 0.0.0.0 (正確網域名稱或IP 位址)

#### O E-mail警示功能

#### ☑ 啟用

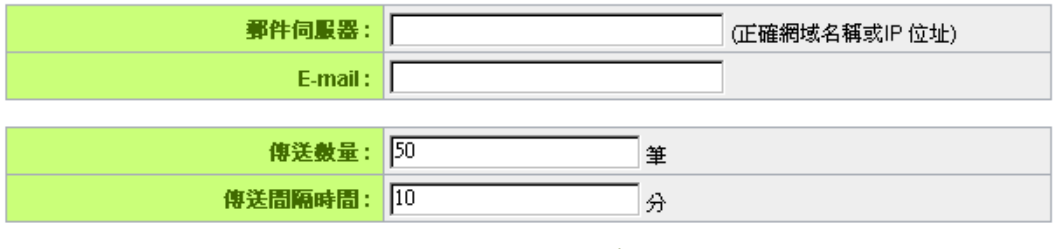

**| 立即傳送日誌 |** 

### ● 系統日志配置

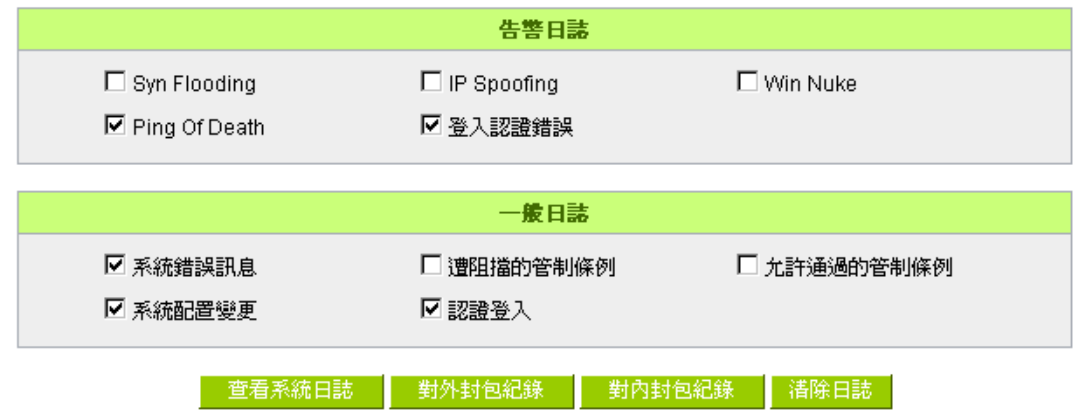

電郵告警功能

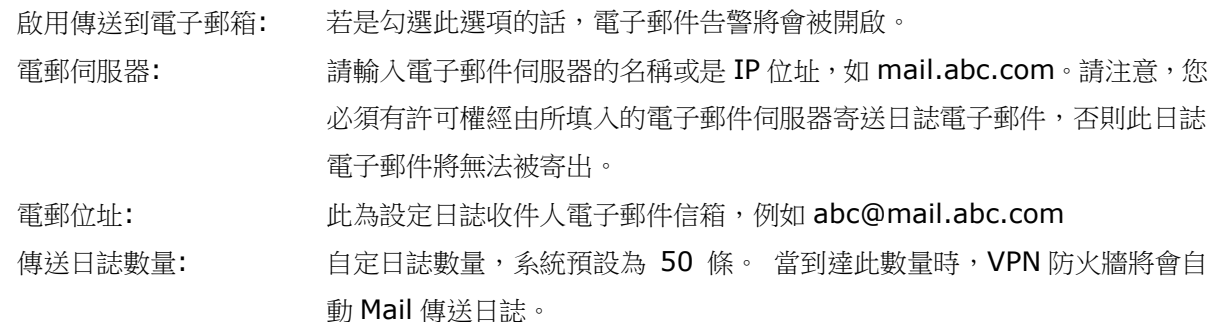

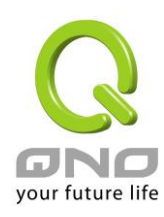

傳送區隔時間: 自定傳送日誌間隔時間, 系統預設為 10 分鐘。當到達此時間時, VPN 防 火牆將會自動 Mail 傳送此日誌。 VPN 防火牆將會自動判別當數量或是間隔時間哪一個參數先到達,就 Mail 傳送日誌資訊給管理者。 立即傳送到電子郵箱: 使用管理者可以直接按此按鈕傳送日誌。